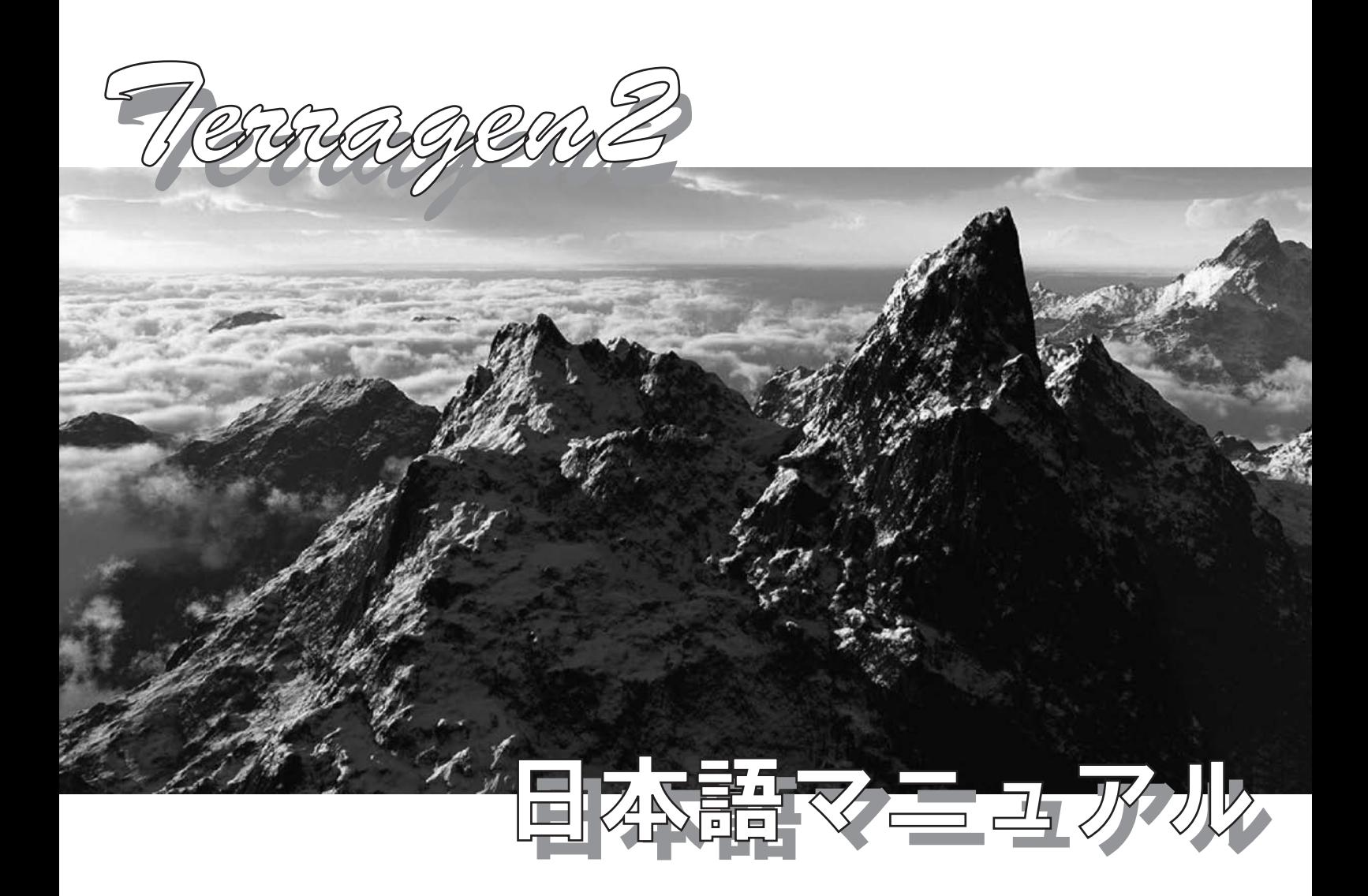

## Terragen2 <sup>へ</sup> ようこそ

Terragen2 は、高度な演算処理などユーザーが 意識することなく、超自然写真画質の 3D 風景 を作り出すことが出来ます。

惑星(Planet)を構成する地表と大気、精細な サーフェスマッピングによるシェーダー、追求 を欲するままにカメラアングルを変え、あなた のインスピレーションをかきたてることとなる でしょう。

本マニュアルでは英語版であるこの Terragen2 を出来る限りの日本語要訳で解説していきます。 また、新しく加わった機能や、日本語訳の誤記 については早い対応で改修を行います。

なお、本マニュアルは現在公式サイトに用意さ れているフリー版「 Terragen 2 Technology Preview (Build 1.9.04.1) 」からさらに開発が進め られた「Technology Preview 3 (Build 1.9.88.1)」 版を元に解説しております。

Terragen™ 公式サイト http://www.planetside.co.uk/terragen/

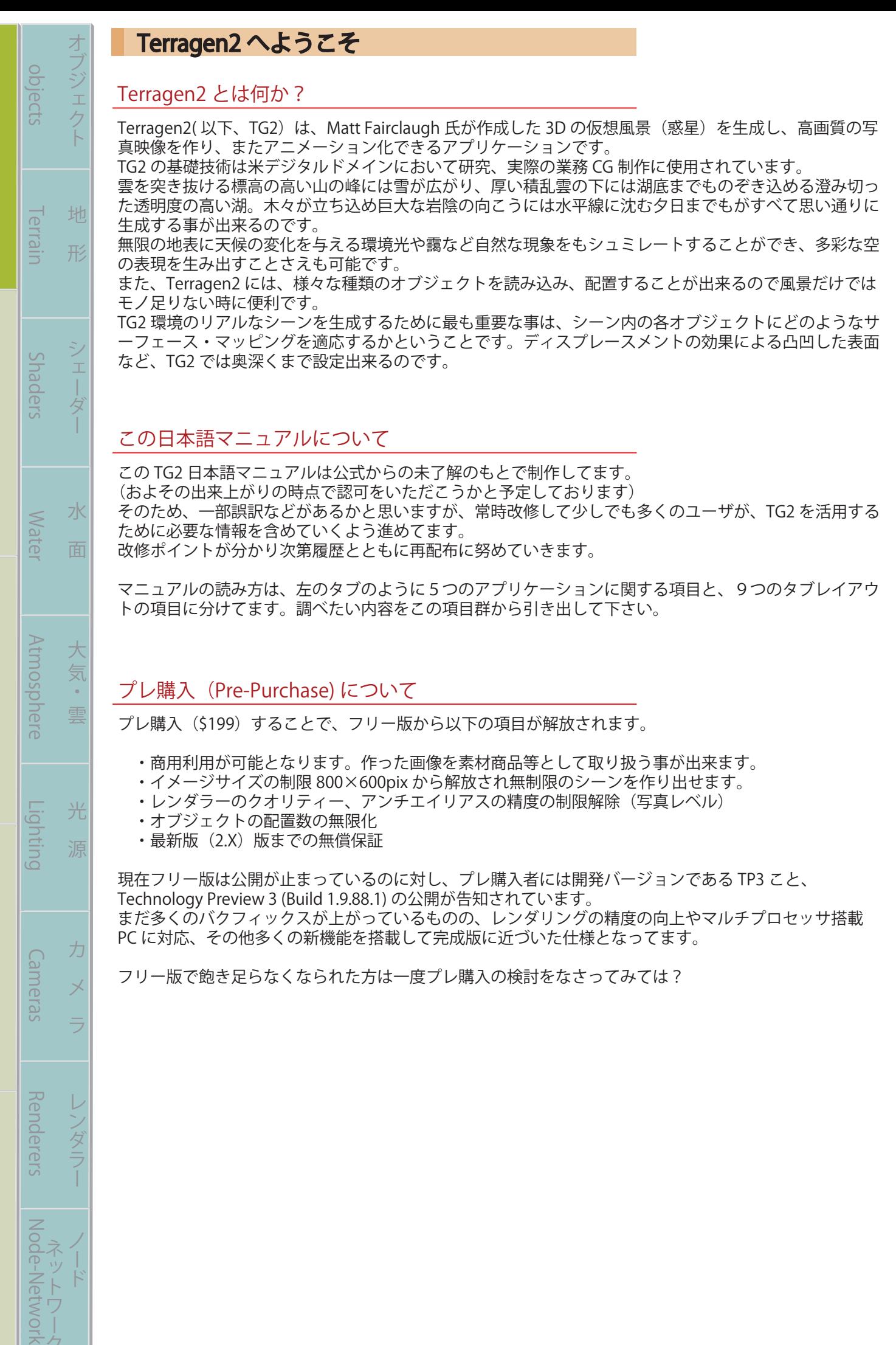

基 礎 メ

基

礎

バー チュートリアル 活 用 術 用 語 集

活

用

術

 $\left| \overline{H} \right|$ 

語

集

**Renderers** 

Node-Network

レンダラー

│ チュートリアル

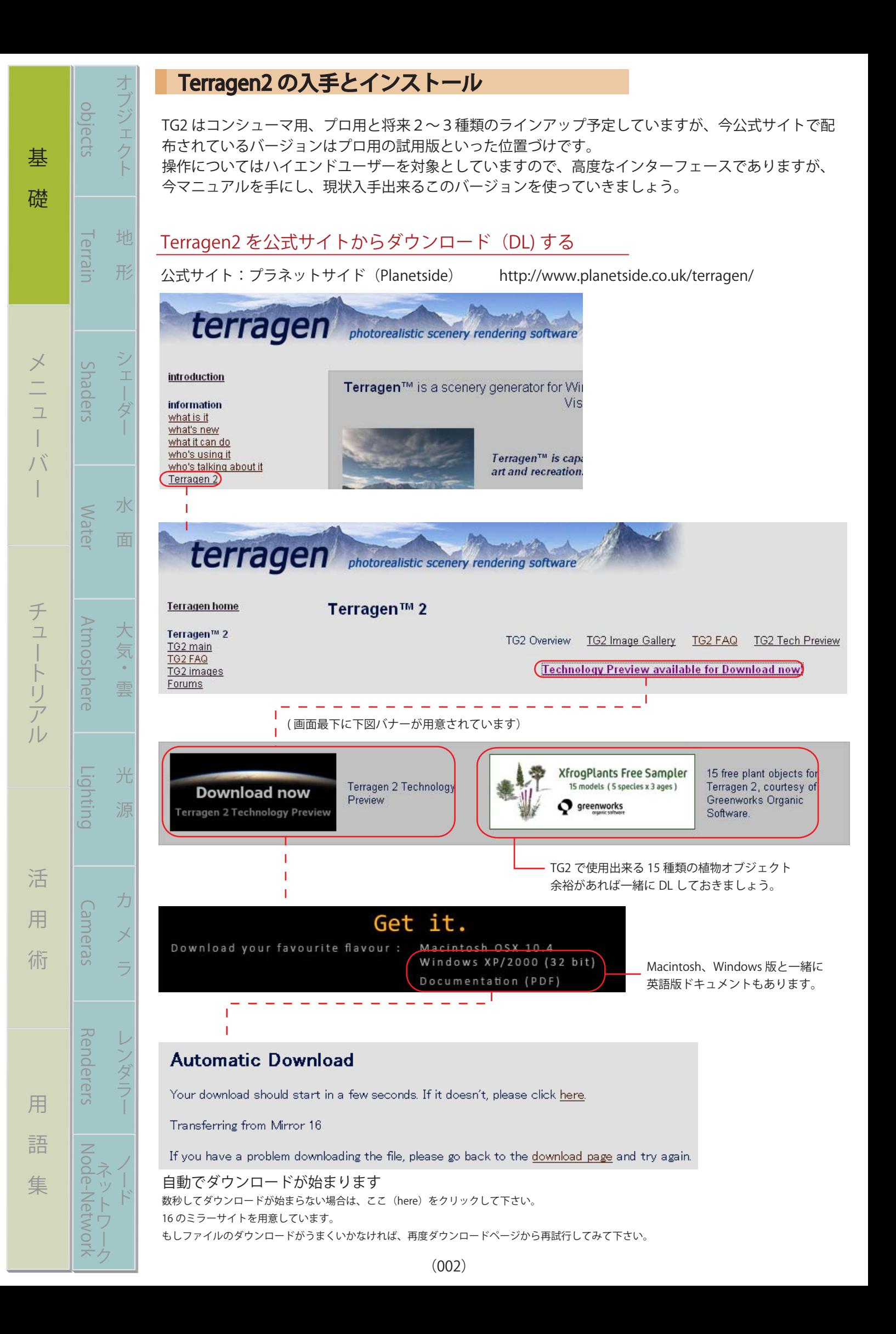

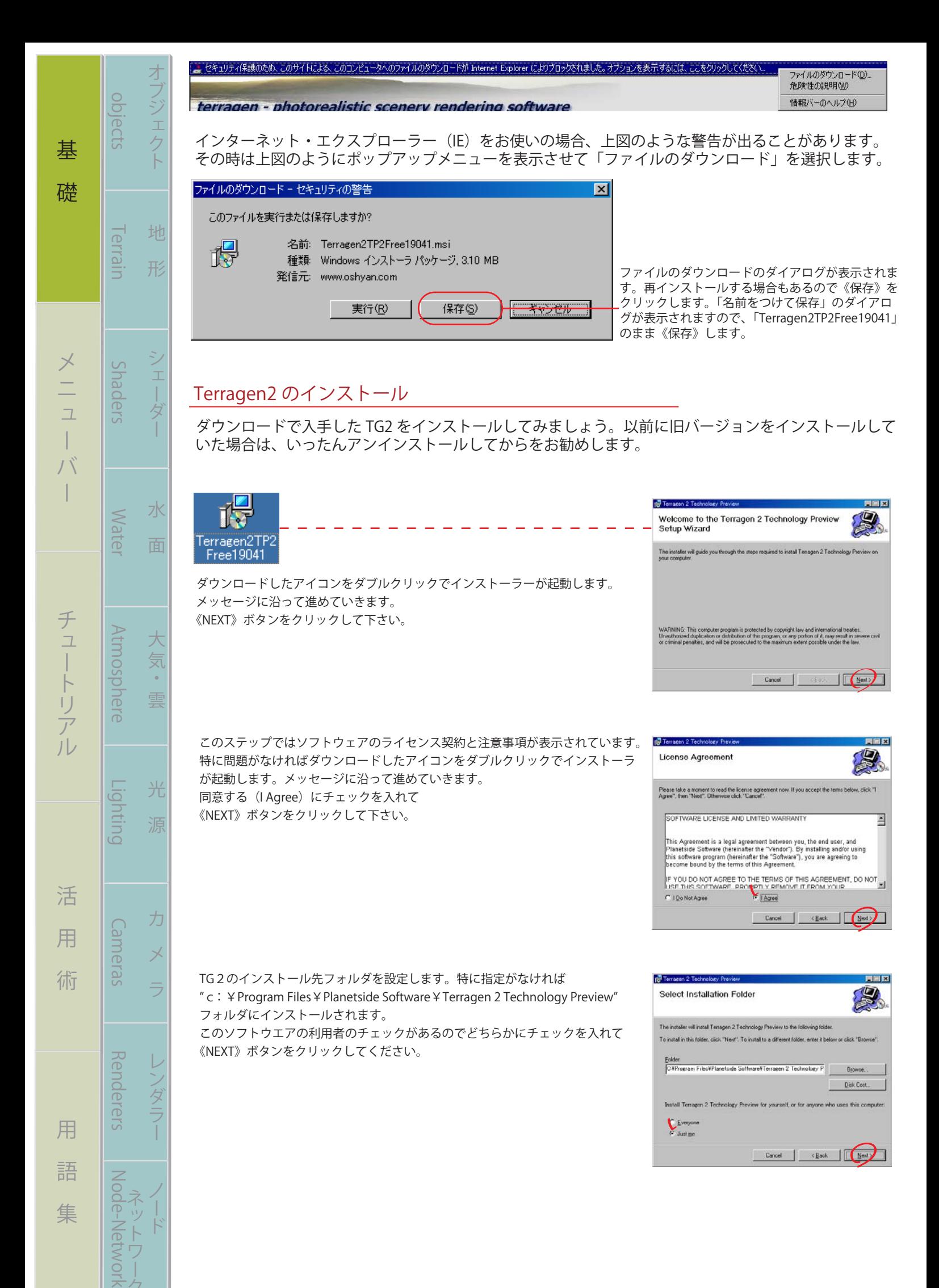

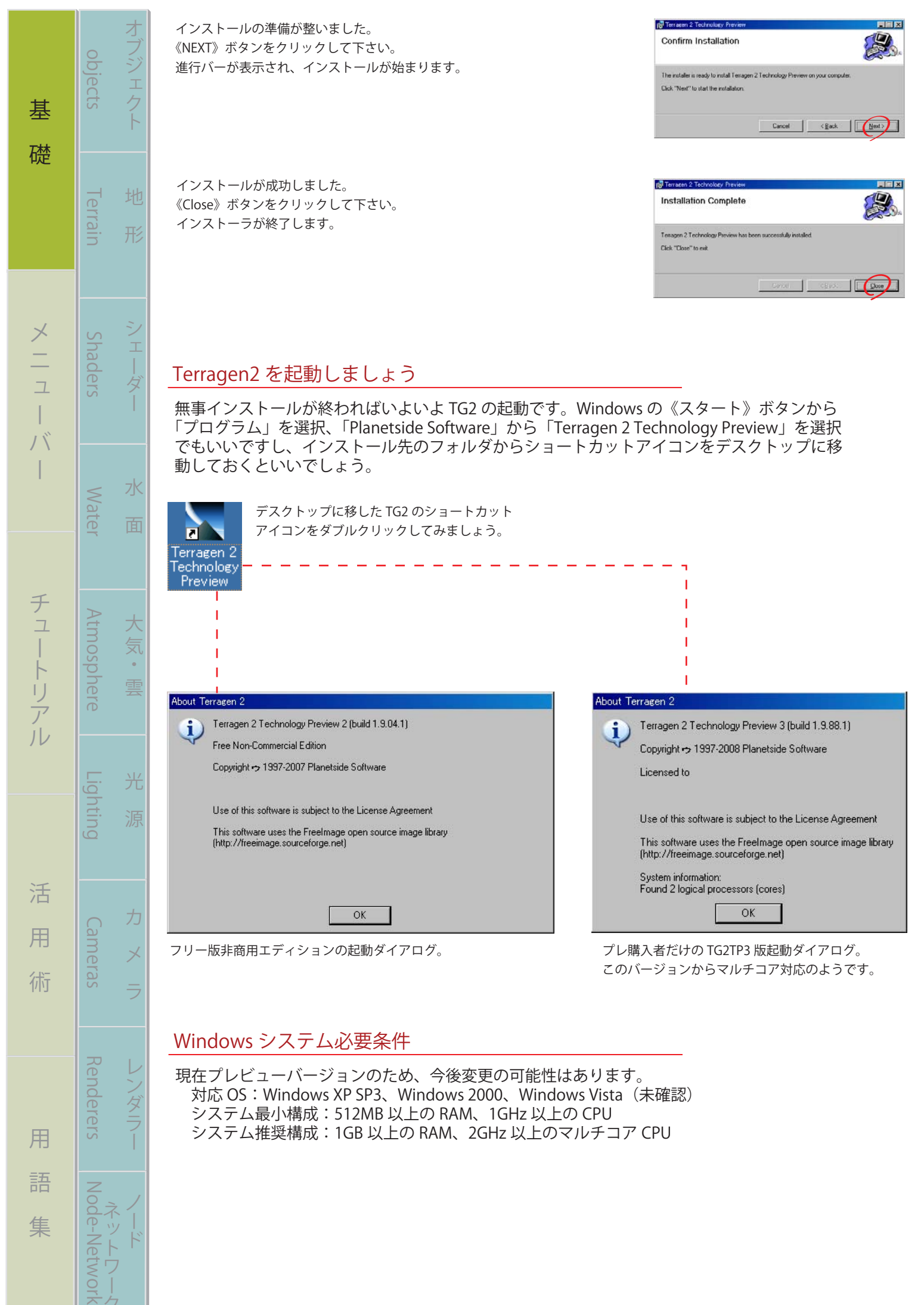

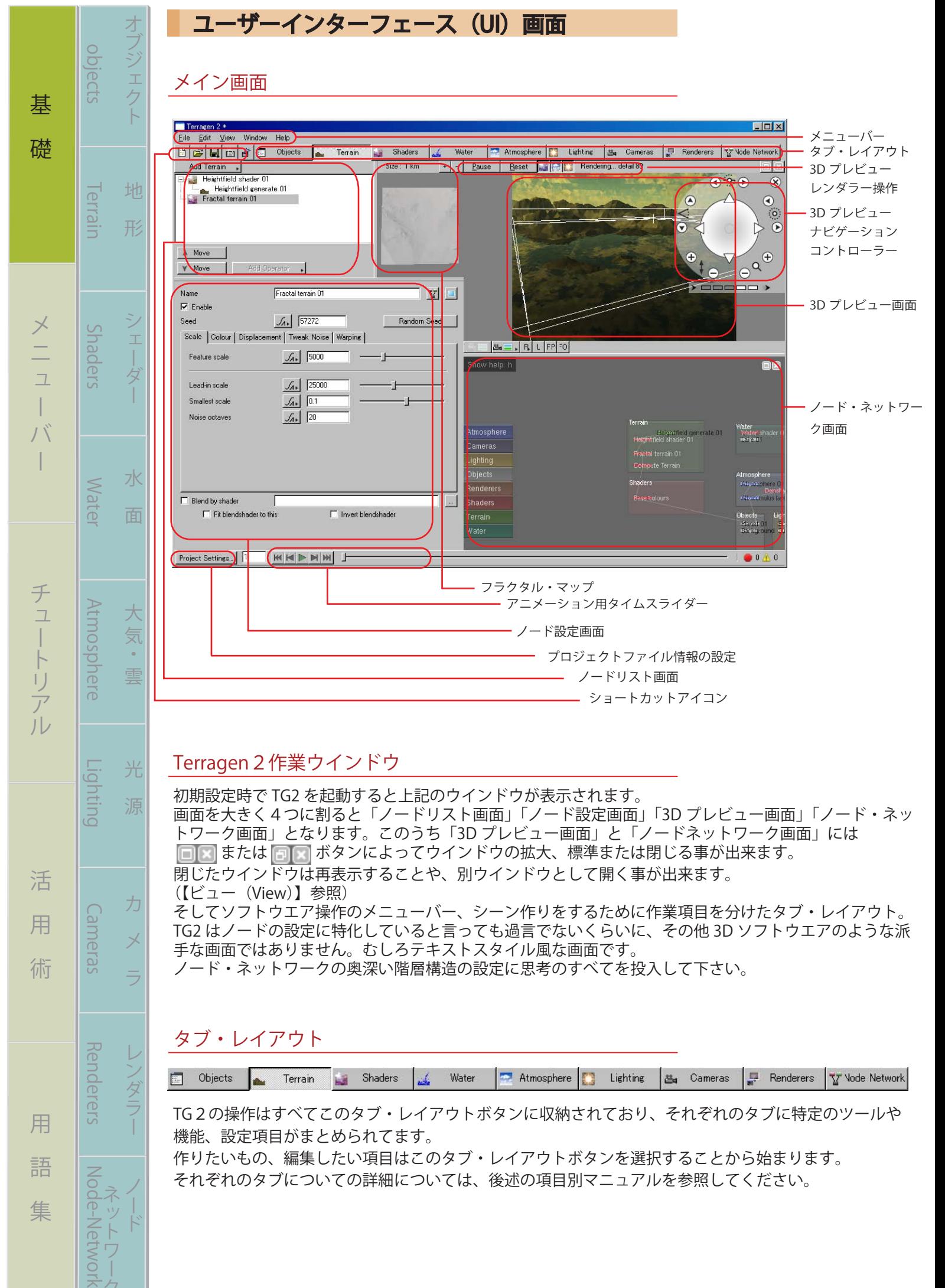

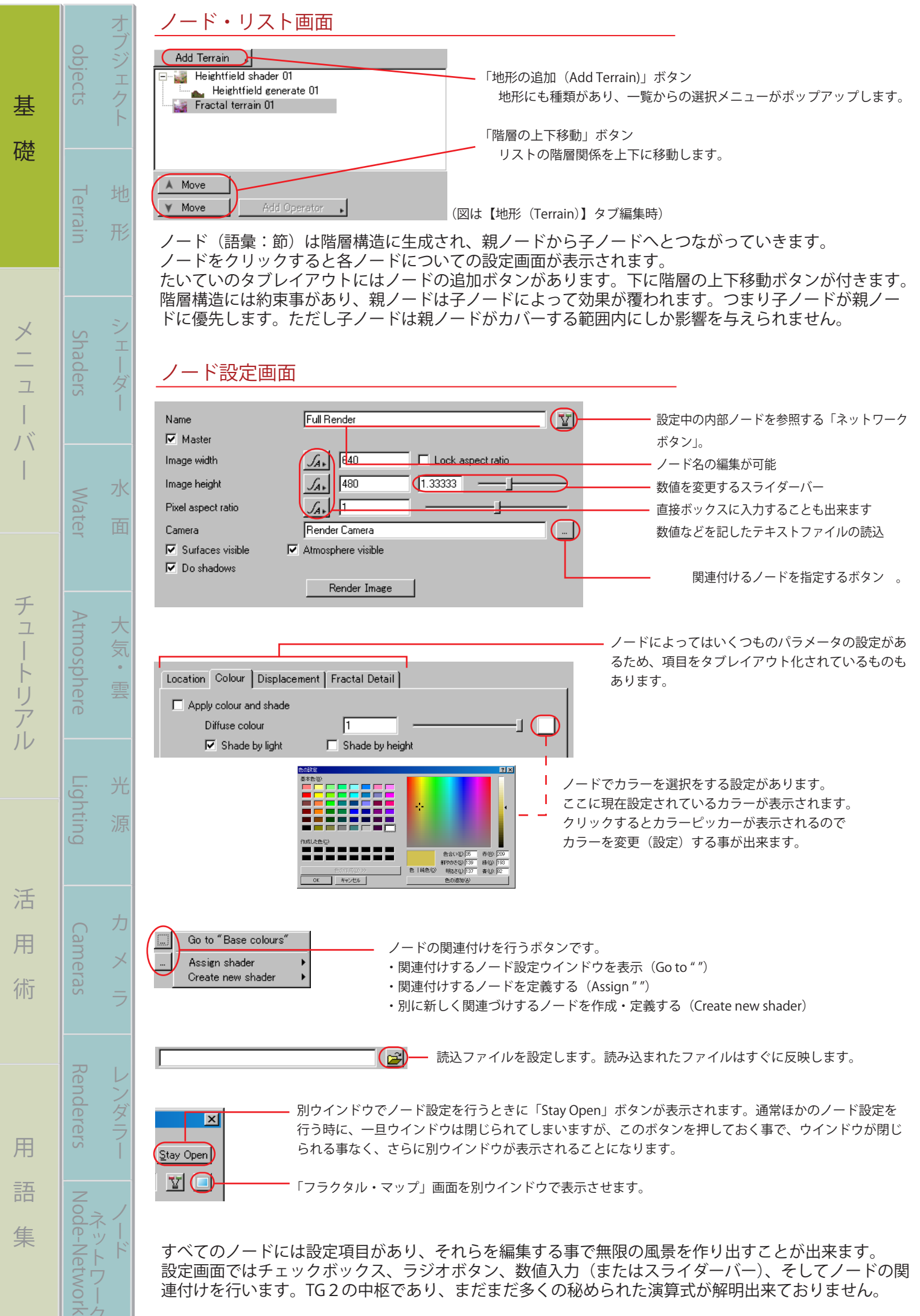

## リアルタイム 3D プレビュー画面

基 礎 メ

İ

バー チュートリアル 活 用 術 用 語 集

ノードの作成時、または設定時に刻々とシーンの 3D プレビューをレンダリングします。配置確認や、お よその「あたり」を見ることが出来ます。また、3D プレビュー画面内でのオブジェクトの移動なども行 うことが出来ます。3D プレビュー画面ではオブジェクトの効果はレンダリングされませんので、「クイ

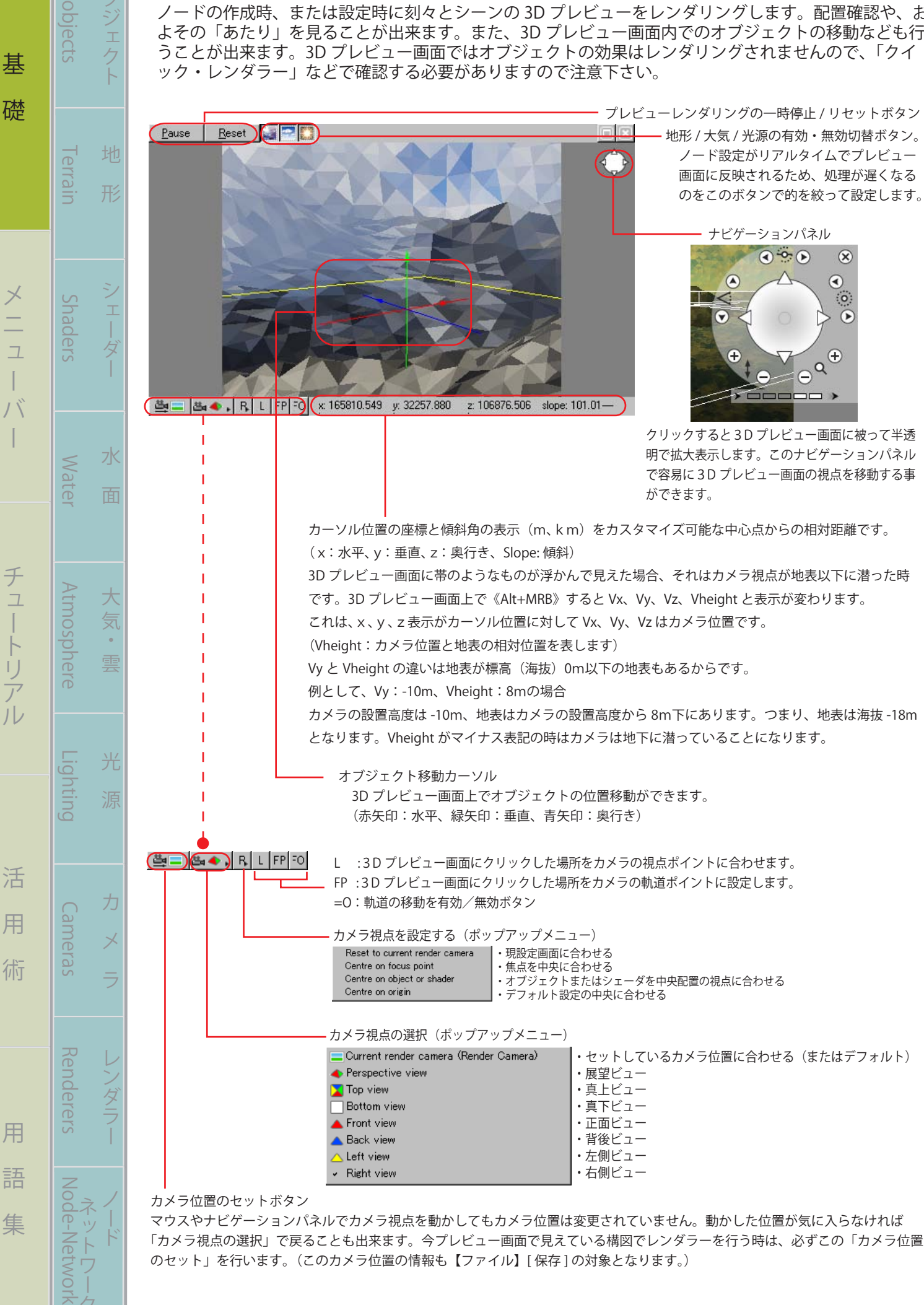

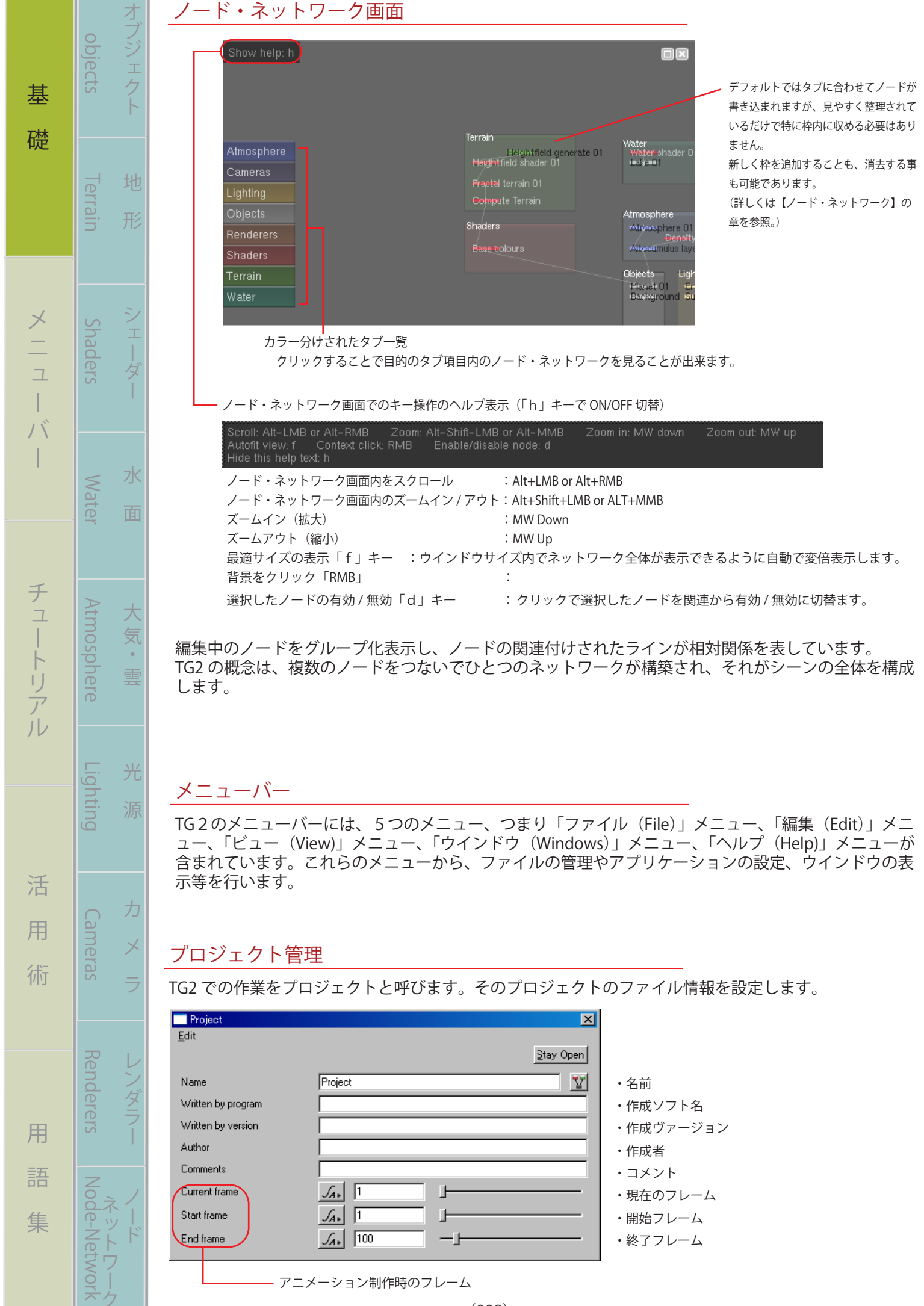